### PARCO NAZIONALE DELLE FORESTE CASENTINESI,

#### **MONTE FALTERONA, CAMPIGNA**

#### Collegio dei Revisori dei Conti Verbale n. 17 (diciassette)

L'anno duemiladodici il giorno 16 (SEDICI) del mese di aprile, alle ore 9.30, presso la sede dell'Ente Parco in Pratovecchio, su convocazione del Presidente, si è riunito il Collegio dei Revisori dei Conti nelle persone di:

Presidente: dott.sa Anna Maria PELLINI in rappresentanza del Ministero dell'Economia e delle Finanze.

Membro: dott.sa Gabriella IACOBACCI in rappresentanza del Ministero dell'Economia e delle Finanze.

Membro: dott. Fabrizio CHIARELLI in rappresentanza delle Regioni Toscana ed Emilia Romagna.

Sono presenti:

Pellini Anna Maria Chiarelli Fabrizio lacobacci Gabriella - Presidente

- Componente - Componente

Assistono alla verifica

t

Roberta Ricci Cinzia Gorini Lorella Farini Michela Alberti - Responsabile - Dipendente

- Dipendente

- Dipendente

AND TO

Il Collegio inizia l'esame e la discussione del seguente ordine del giorno:

1. Parere sul Rendiconto Generale 2011 e sulla variazione di bilancio nº 1 al Bilancio di Previsione 2012 per applicazione dell'avanzo di amministrazione 2011;

1

 $2.$ Esame della variazione di bilancio n° 2 e della variazione per storno di fondi nº 3 al Bilancio di Previsione 2012;

Verifica della situazione di cassa al 13/04/2012; 3.

- 4. Varie ed eventuali.
- 1. PARERE SUL RENDICONTO GENERALE 2011 E SULLA VARIAZIONE DI BILANCIO Nº 1 AL BILANCIO DI PREVISIONE 2012 PER APPLICAZIONE DELL'AVANZO DI AMMINISTRAZIONE 2011

Il Collegio elabora, dopo l'esame della documentazione disponibile trasmessa con nota prot. 1060/12, tramite posta elettronica, dall'Ente in data 14/03/2012, l'allegata relazione (All. "A") riguardante i documenti del Rendiconto Generale per l'esercizio finanziario 2011.

#### $2.$ ESAME DELLA VARIAZIONE DI BILANCIO Nº 2 E DELLA VARIAZIONE PER STORNO DI FONDI Nº 3 AL BILANCIO DI PREVISIONE 2012

Sono state sottoposte all'esame del Collegio, con e-mail del 12/04/2012, le seguenti variazioni corredate di apposita relazione esplicativa:

- Variazione n° 2 al bilancio di previsione 2012 per accertare entrate non previste e non prevedibili in sede di approvazione del Bilancio stesso;
- Variazione per storno di fondi nº 3 al bilancio di previsione 2012 per adeguare lo stanziamento di alcuni capitoli di uscita reperendo le risorse necessarie da altri capitoli di spesa.

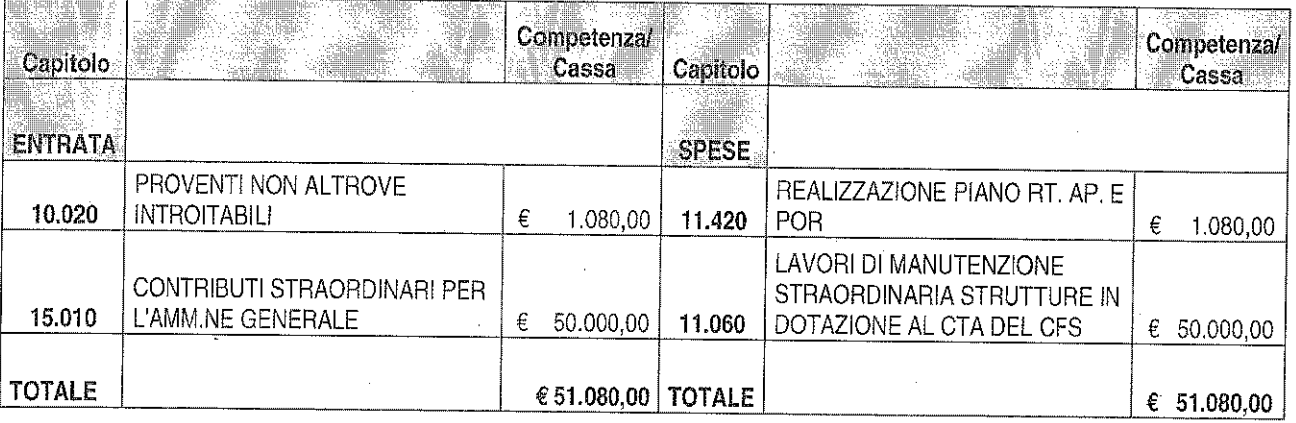

 $\sqrt[3]{\frac{1}{\sqrt{2}}}$ 

Sulla scorta della predetta documentazione - da cui emerge che € 1.080,00 costituiscono maggiori entrate rivenienti da donazioni (Ikea sil e altri soggetti) e che € 50.000,00 sono stati assegnati dal MATTM per lavori da effettuare presso le caserme del CTA di Pratovecchio AR (note nº 25782 del 13/12/2011 e 26633 del 27/12/2011) - rinvenendosi il requisito di effettive maggiori risorse da destinare alla spese previste, il Collegio ritiene che la variazione n. 2 sia meritevole di approvazione.

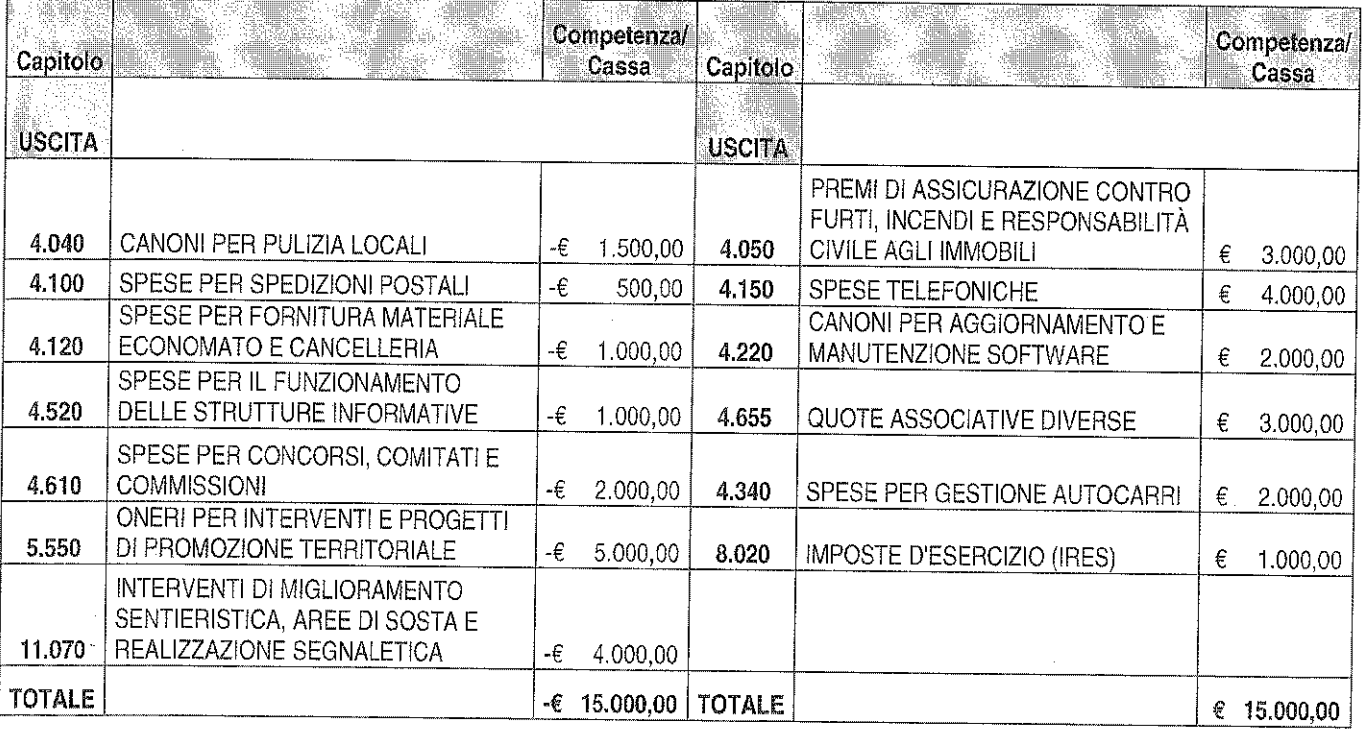

Il Collegio, in merito alla variazione per storno di fondi n. 3 rinvenendosi una reale compensazione tra minori e maggiori stanziamenti di uscita esprime parere favorevole all'approvazione.

Pertanto, a seguito della variazione di bilancio precedente e delle variazioni nº 2 e 3 esaminate in data odierna, gli stanziamenti definitivi di bilancio risultano i seguenti:

3

## **ENTRATA**

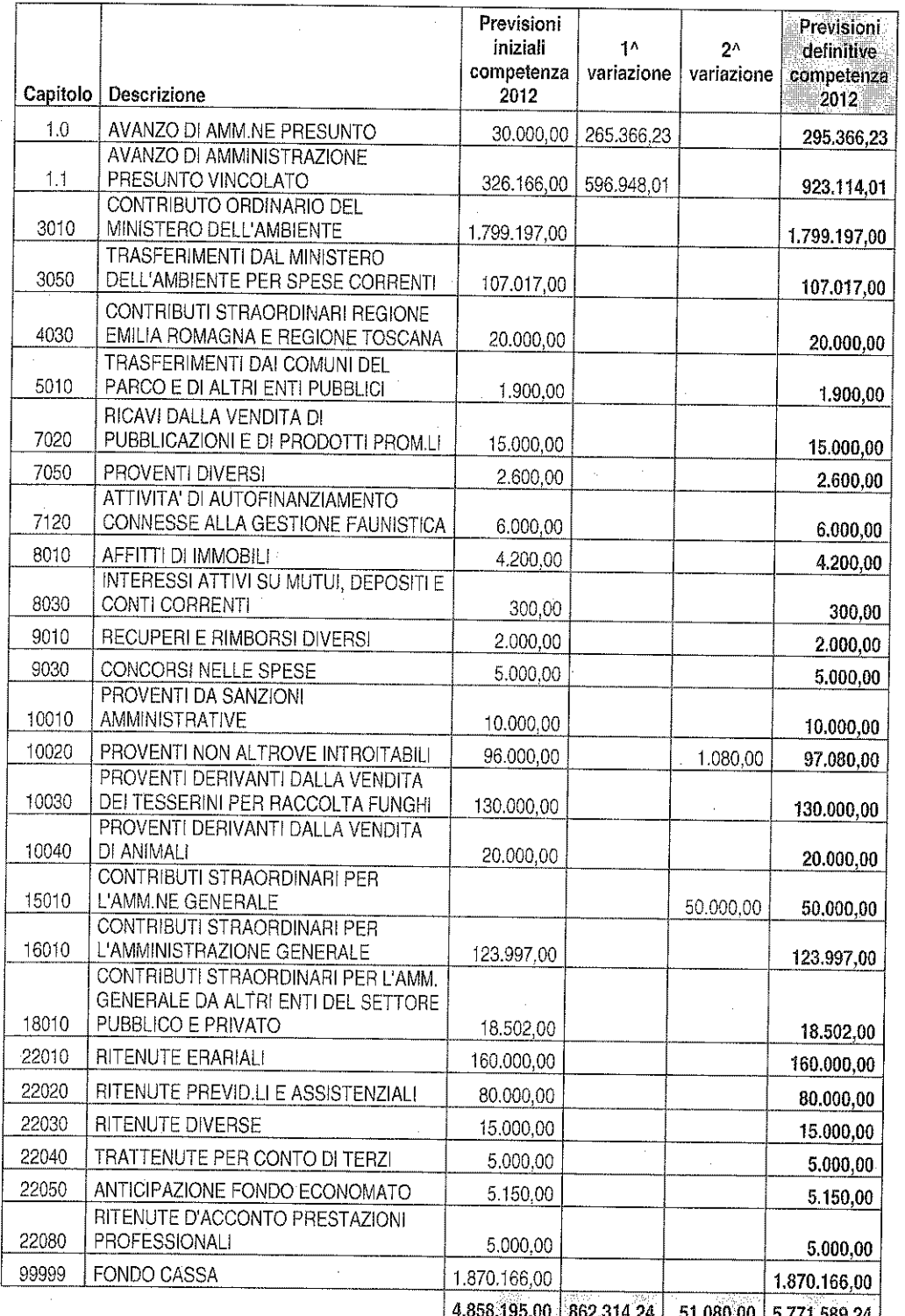

# **USCITA**

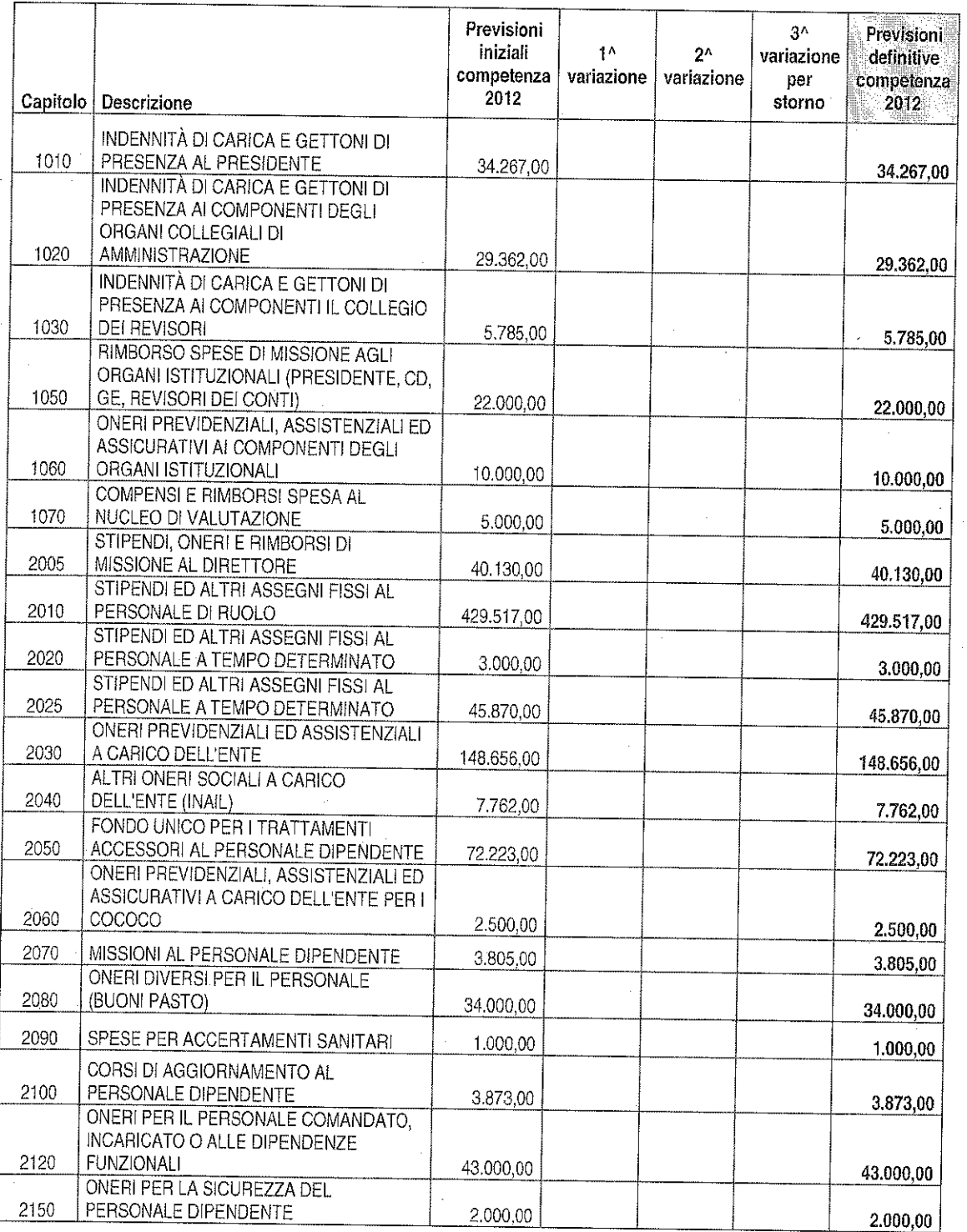

 $\overline{5}$ 

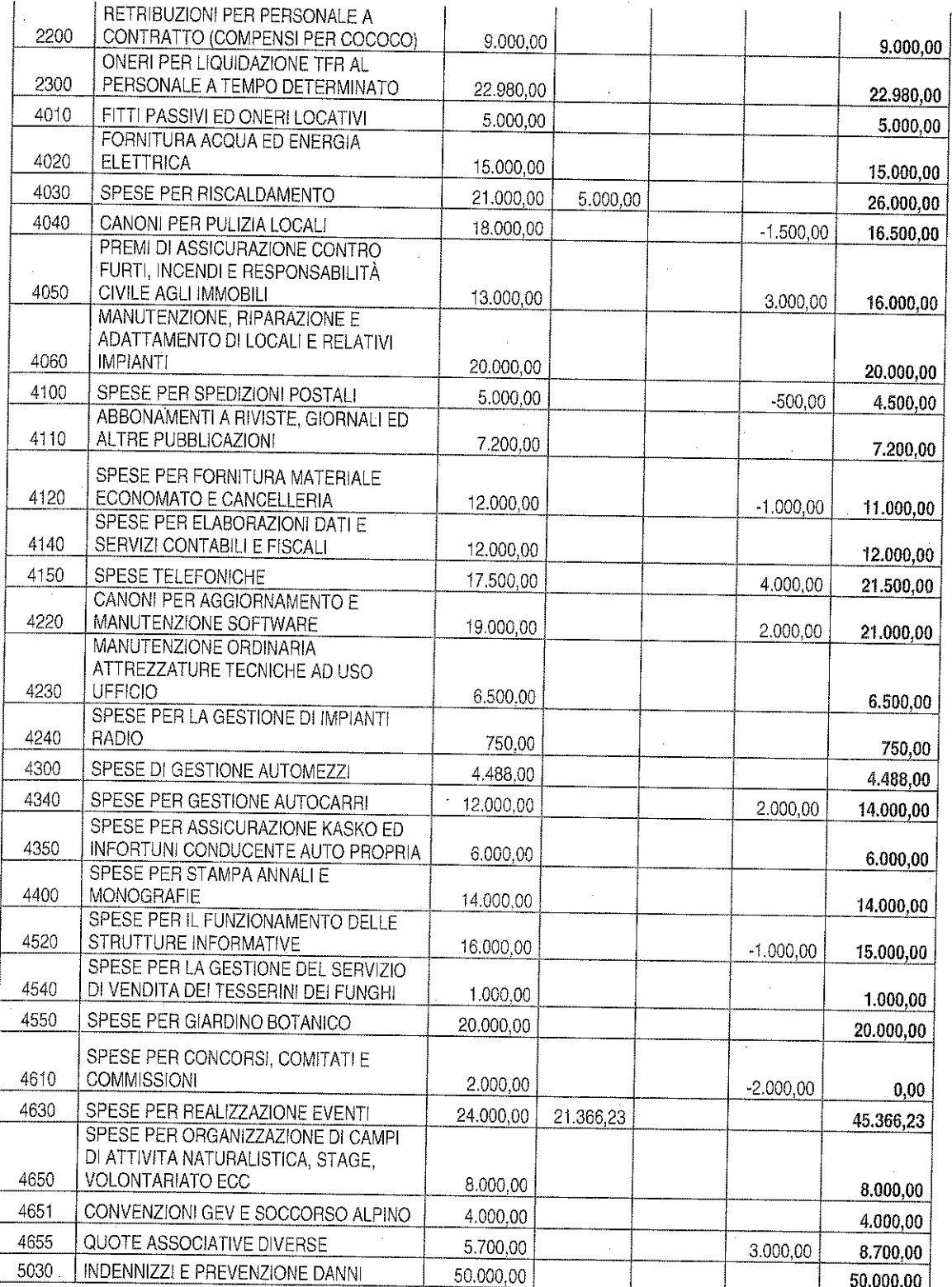

 $\frac{y}{\sqrt{2}}$  $\mathscr{N}$ 

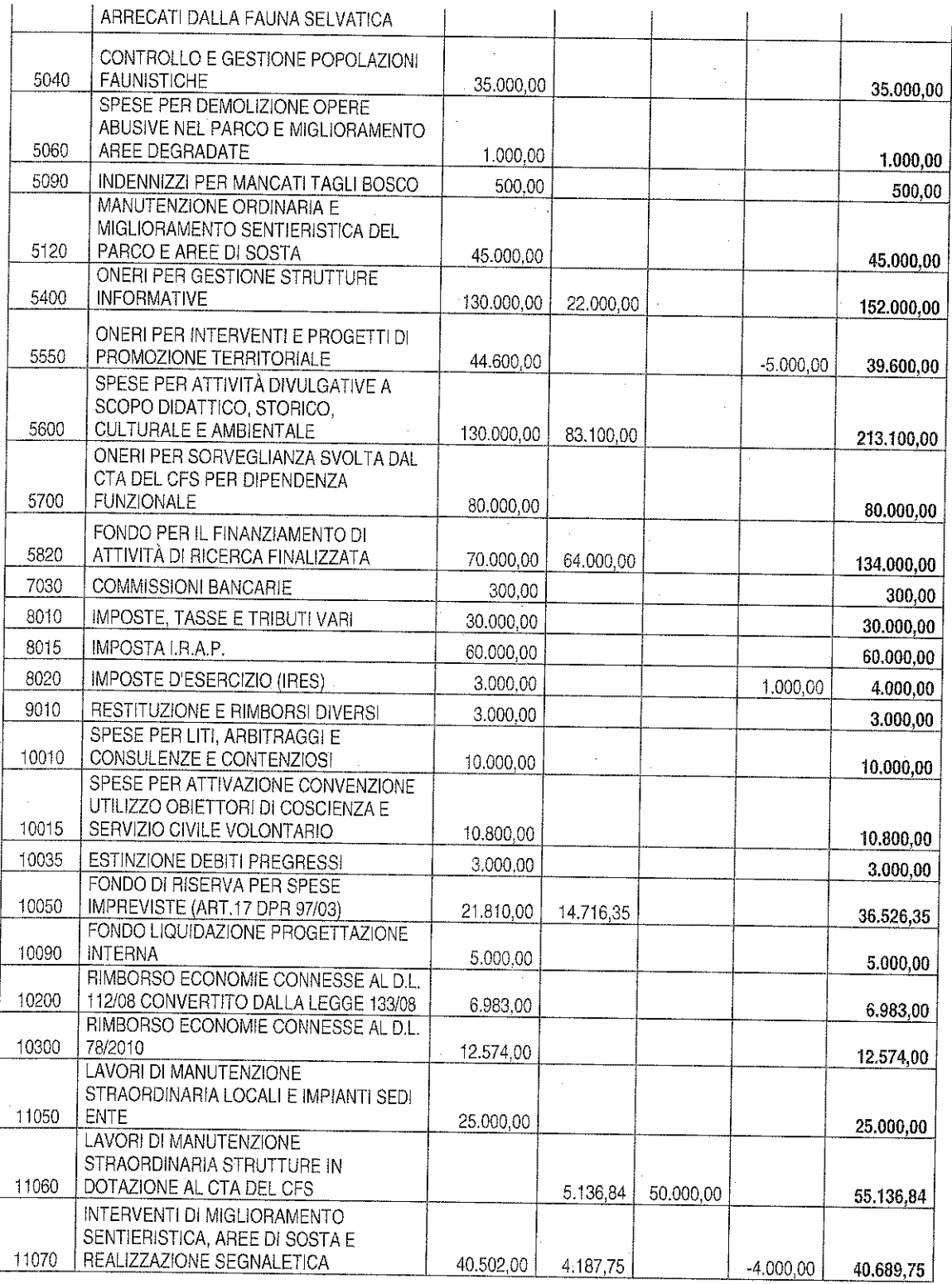

 $\hat{\mathcal{A}}$ 

 $\mathcal{A}$ 

 $\bigcup$  $\bigcup$ 

 $\overline{7}$ 

 $\hat{\boldsymbol{\gamma}}$ 

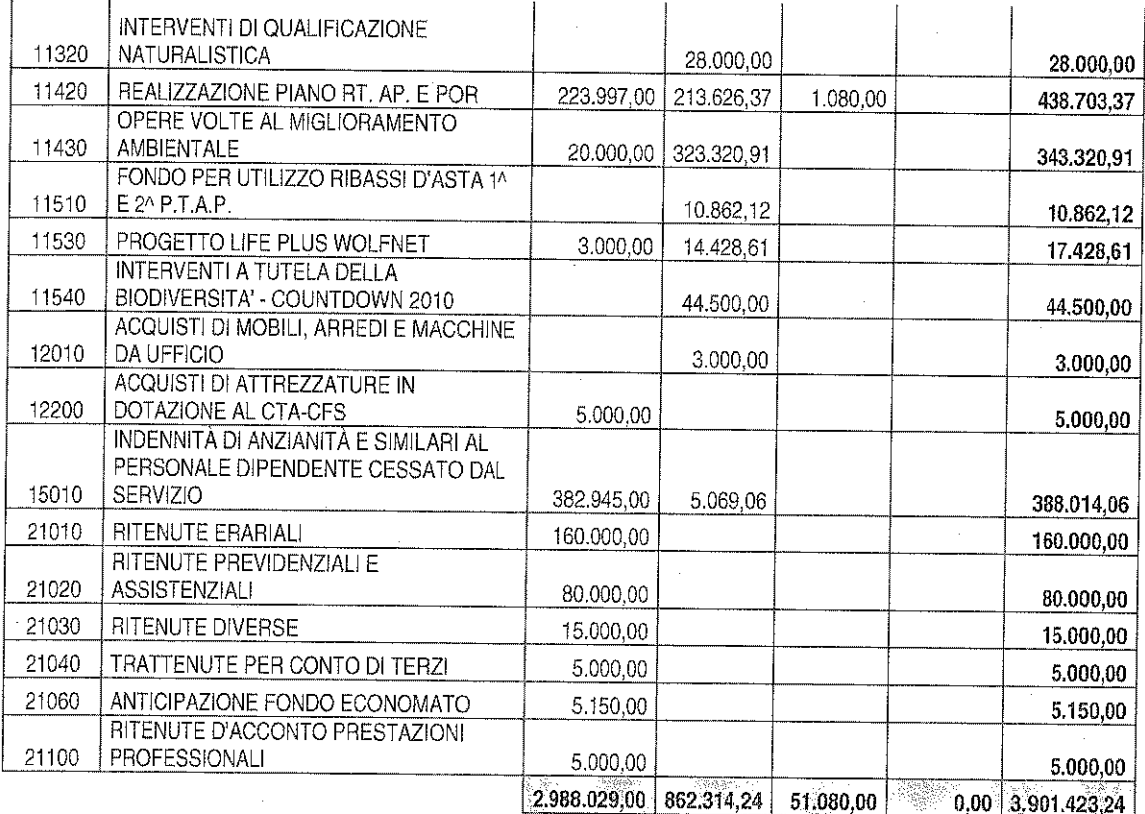

#### A. ESAME DELLA SITUAZIONE DI CASSA AL 13/04/2012  $3<sub>1</sub>$

## SITUAZIONE DI CASSA AL 13/04/2012

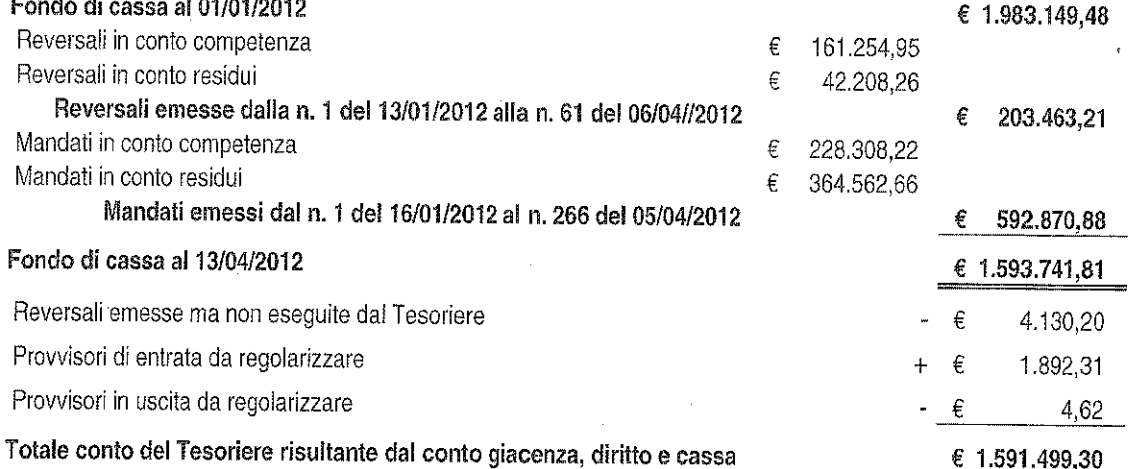

 $\,8\,$ 

### B. ESAME DEL CONTO DELL'ECONOMO AL 13/04/2012

Il Collegio prende in esame il Giornale di Cassa dell'Economo per il periodo dall'01/01/2012 al 13/04/2012:

- l'anticipazione ricevuta dall'Economo dell'Ente Parco è stata di € 1.000,00, di cui  $\circ$ al mandati di pagamento nnº 1 e 242/2012;
- alla data del 13/04/2012 il saldo dell'economo risulta pari ad € 404,67 in quanto  $\circ$ sono state emesse bollette di spesa economali dalla nº1 alla nº16 per un totale di € 595,33;
- il saldo coincide con i contanti presenti in cassaforte.  $\bigcirc$

### C. ESAME DEI CONTO CORRENTI POSTALI AL 31/03/2012

 $474$ 

Il Collegio prende in esame il registro del c/c postale n. 11718525 che accoglie i versamenti dei proventi per la vendita dei tesserini per la raccolta dei funghi epigei, del materiale promozionale, dei rimborsi spese per fotocopie di atti, per cauzioni ecc.. Alla data del 31/03/2012 risulta come segue:

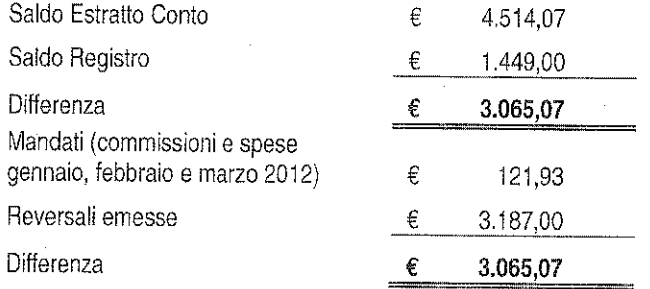

Il registro del c/c postale n. 11814522, accoglie esclusivamente i versamenti per sanzioni amministrative. Alla data del 31/03/2012 risulta come segue:

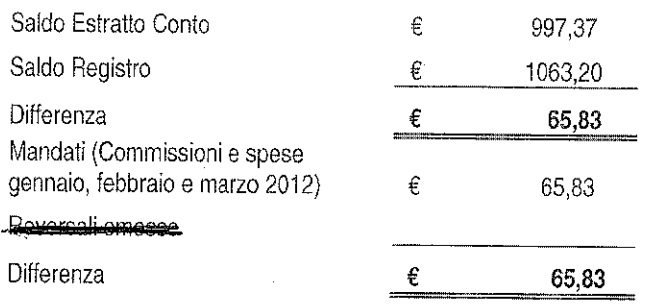

 $\int_{0}^{\infty}$ 

9

# D. ESAME DEI CONTRIBUTI MESI DI FEBBRAIO E MARZO 2012

D1. Erario

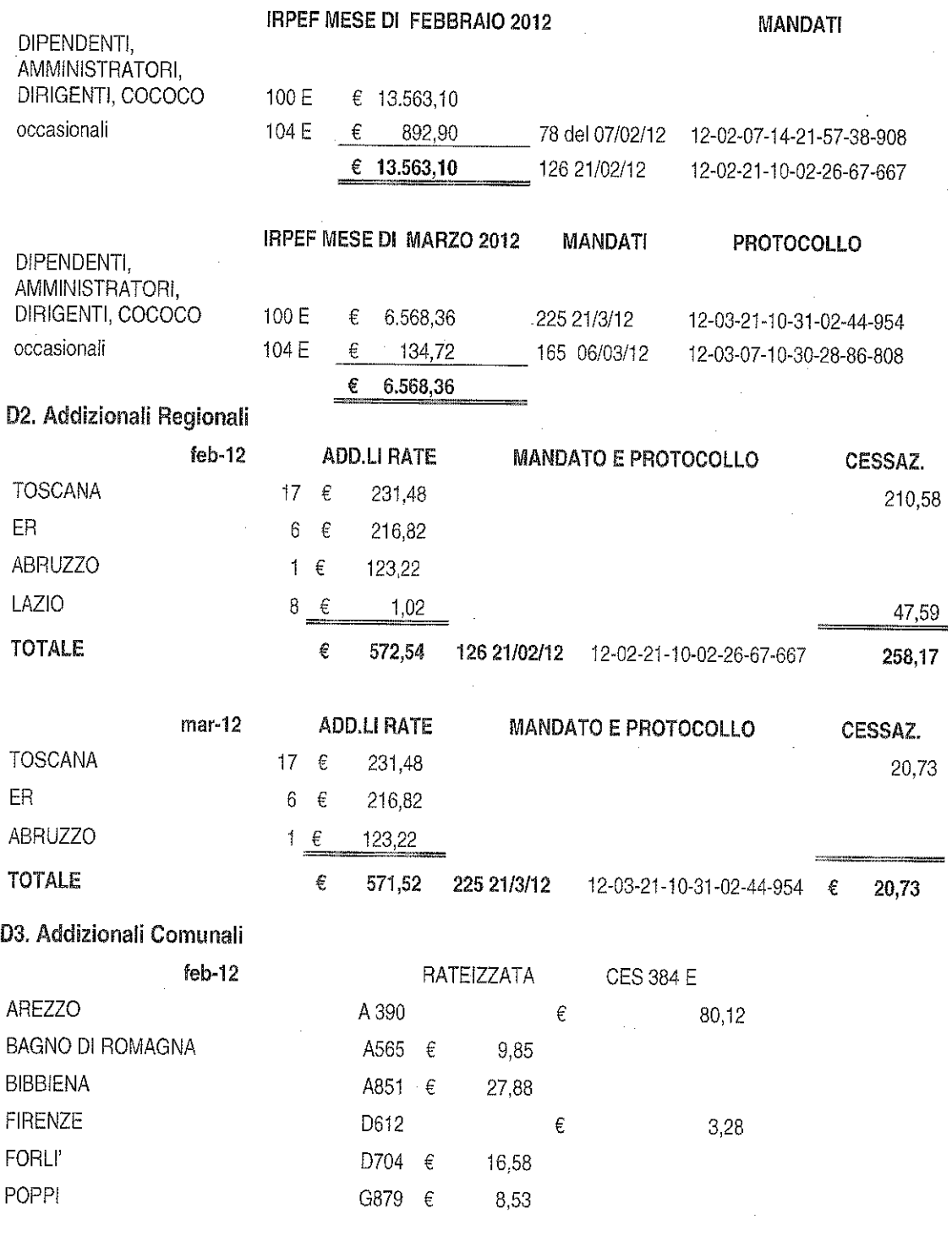

 $\frac{1}{4}$ 

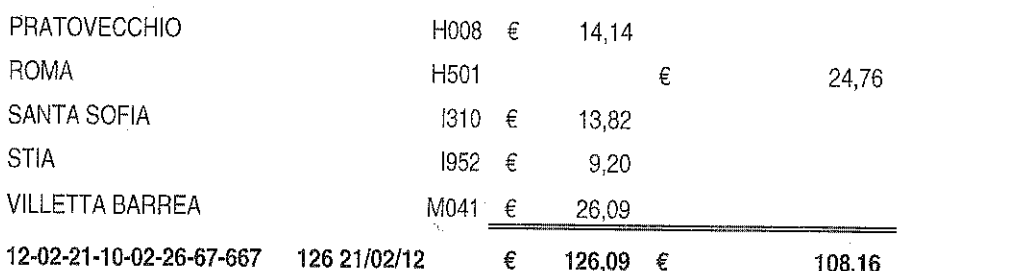

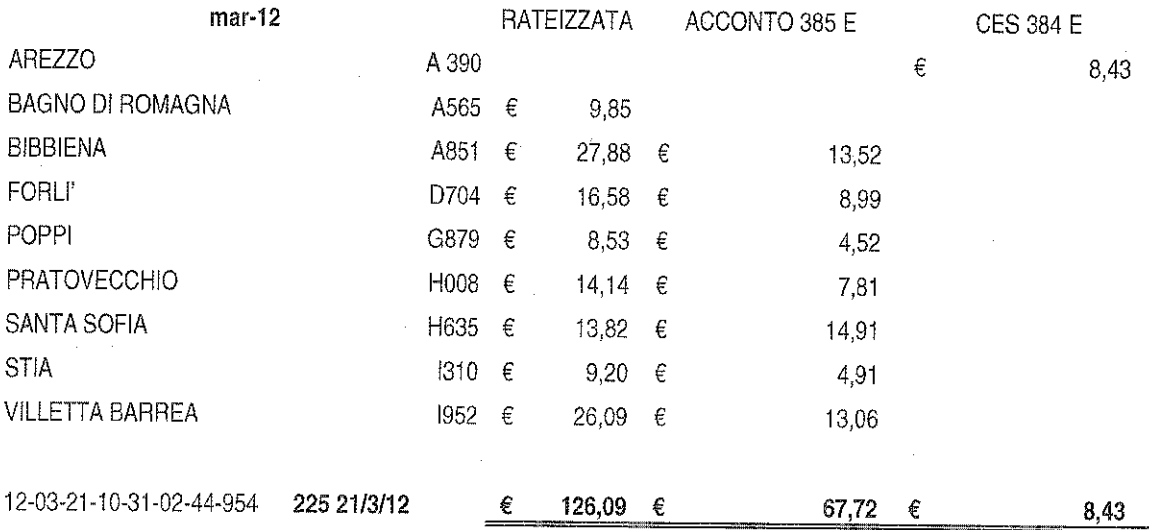

# D4. Irap

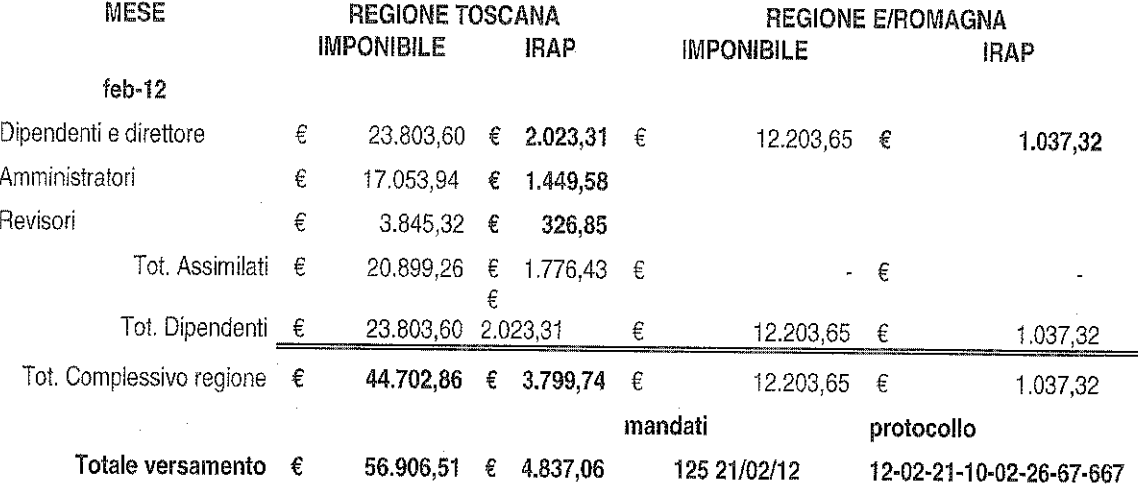

 $mar-12$ 

 $\overline{11}$ 

 $770/4$ 

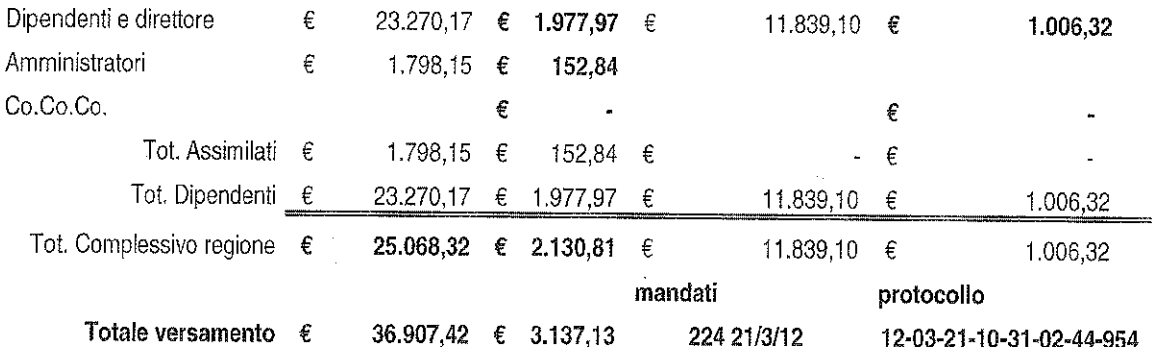

## D5. Inps ex Inpdap

# **VERSAMENTI CONTRIBUTI INPDAP MESE DI FEBBRAIO**

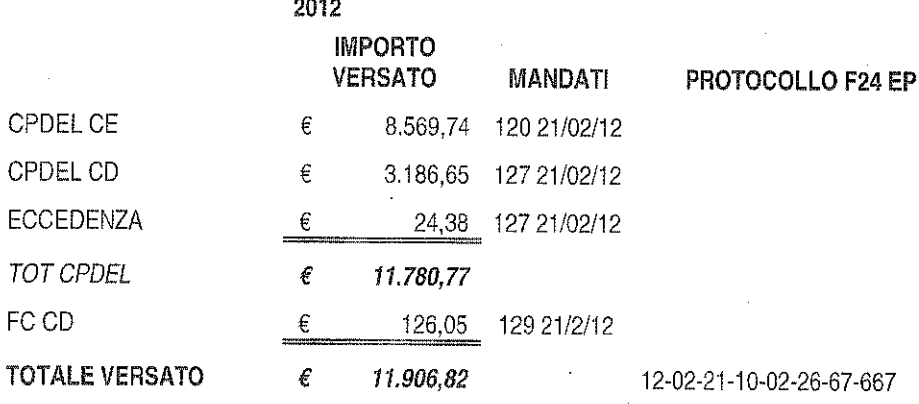

#### **VERSAMENTI CONTRIBUTI INPDAP MESE MARZO 2011**

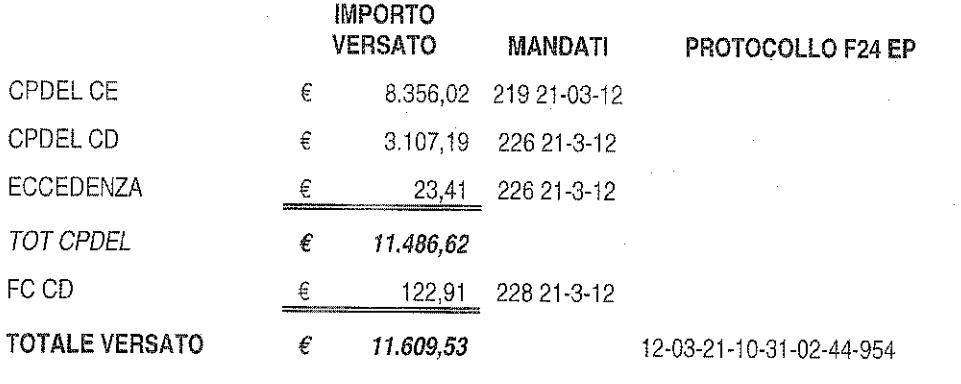

### D6. Inps

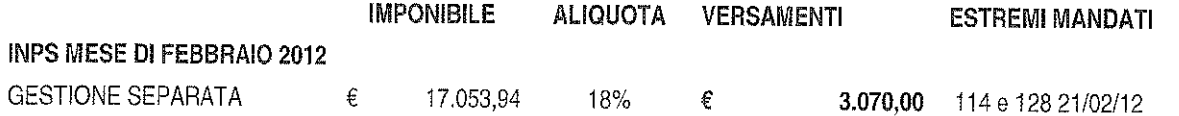

 $12<sub>2</sub>$ 

 $\frac{1}{\sqrt{2}}$ 

**AMMINISTRATORI** 

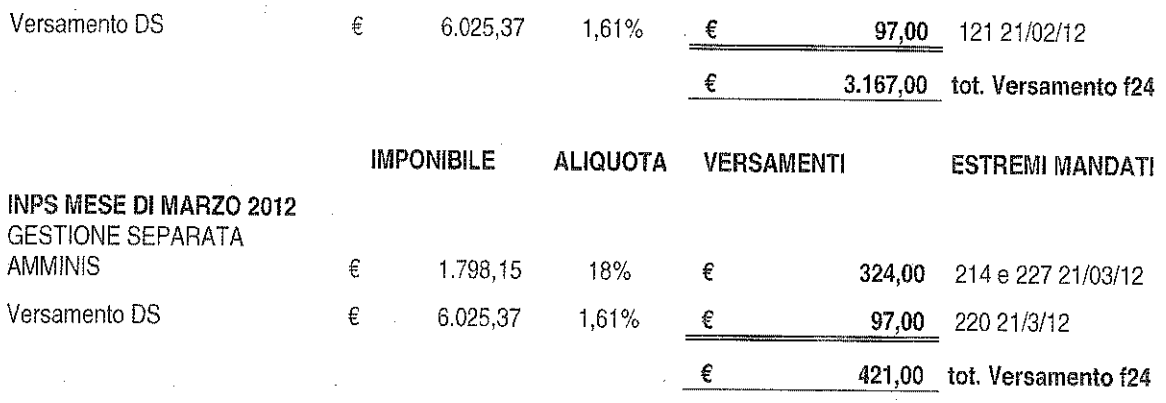

#### 4. **VARIE ED EVENTUALI**

- A. Il Collegio verifica la Scheda di Monitoraggio dei versamenti al bilancio dello Stato delle economie di spesa conseguenti alle riduzioni per contenimento della spesa pubblica da trasmettere, a cura del Rappresentante del Ministero dell'Economia e delle Finanze, entro il 20/04/2012 tramite e-mail all'Ufficio VII della Ragioneria Generale dello Stato (rgs.igf.ufficio7@tesoro.it) ai sensi della Circolare nº 33 del 28/12/2011. Il Presidente del Collegio dà mandato all'ufficio amministrativo dell'Ente di provvedere alla trasmissione della scheda di monitoraggio;
- B. Il Collegio prende altresì atto che l'Ente ha provveduto alla trasmissione del Modello EP - Enti Pubblici al Garante della pubblicità per le spese pubblicitarie dell'anno 2011 tramite PEC n° protocollo 848/12 del 28/02/2012;
- C. Il Collegio prende atto che l'Ente ha provveduto a predisporre e a trasmettere tramite Intermediario la Comunicazione Annuale Dati IVA per l'anno 2012 in data 29/02/2012 prot. 12022915203562275-000133;
- D. Per quanto riguarda gli emolumenti corrisposti agli amministratori per gli anni 2008-2009 e 2010-2011 il Collegio prende nota della lettera del MATTM prot. 5124 del 12 marzo 2012 con la quale il predetto dicastero ha invitato l'Ente a provvedere al recupero degli emolumenti erogati e al versamento delle relative somme all'Entrata del Bilancio dello Stato. Nella

13

medesima lettera è stato inoltre confermato, relativamente agli emolumenti corrisposti al Presidente e agli altri amministratori negli anni 2008 e 2009, l'applicazione della riduzione automatica del 10% ai sensi dell'art. 12 c. 58 della L. n. 266 del 2005. Sull'argomento il Collegio espone anche che l'Ente ha indirizzato con nota prot. 1572 del 12 aprile 2012 un formale quesito al medesimo MATTM in merito all'eventuale versamento delle indennità degli amministratori in virtù dell'onorificità della partecipazione agli organi collegiali. Al momento l'Ente è in attesa di avere chiarimenti in proposito. Per quanto concerne il recupero del taglio del 10% ai sensi del citato art. 12 c. 58 sulle indennità corrisposte al Presidente e al medesimo Collegio dei Revisori, quest'ultimo non ravvisa ragioni per procrastinarlo ulteriormente.

- E. In ordine alla rideterminazione della Dotazione organica dell'Ente ai sensi dell'art. 1, c. 3 del D.L. n. 138/2011 convertito con modificazioni dalla L. n. 148/2011, il Collegio apprende che il Consiglio Direttivo ha assunto le determinazioni di competenza con Deliberazione nº 9 del 27/03/2012, pubblicata in data odierna. Detta deliberazione sarà inviata al MATTM, al MEF e al Dipartimento della Funzione Pubblica per le determinazioni di competenza.
- F. Il Collegio ha proceduto ad esaminare a campione un gruppo di determinazioni dirigenziali rilevando quanto segue:
- nº 573 del 30/12/2011 concernente impegno di spesa (€ 1.500,00) per acquisto quote di Capitale Sociale del Consorzio Casentino Sviluppo e Turismo. In proposito il Collegio, anche alla luce della perdita registrata nell'esercizio finanziario 2011 nelle partecipazioni dell'Ente pari ad € 7.500,00 a seguito dell'azzeramento del Capitale Sociale del Consorzio per la copertura delle perdite d'esercizio maturate al 31/12/2010 e al 31/10/2011 (come si evince dalla Nota Integrativa allegata al Rendiconto generale 2011), non può che manifestare perplessità e confermare l'orientamento già espresso nel corso dell'intervento al Consiglio Direttivo del 12 dicembre 2011 in ordine alla necessità che l'Ente assuma una linea prudenziale onde prevenire l'insorgere di eventuali future situazioni analoghe, potenzialmente foriere di profili di responsabilità;
- nº 34 del 27/1/2012 concernente impegno di spesa (€ 3.583,00) per attivazione comando a tempo pieno presso l'Ente Parco di un architetto
	- $14$

proveniente dal Comune di Bibbiena. In proposito il Collegio, esaminata anche la determina n° 539 del 29/12/2011, atteso che nelle premesse d i entrambe le determinazioni citate non si evincono le motivazioni di merito presupposte all'assunzione delle stesse, considerato anche l'incremento delle ore settimanali relative al predetto comando, da 30 a 36, come si evince dal confronto con la precedente determinazione dirigenziale nº 103 del 21/03/2011, chiede che siano fornite formali delucidazioni al riguardo;

n° 69 del 22/02/2011 concernente Ravvedimenti Operosi per omesse fatturazioni di operazioni imponibili ai fini IVA. In proposito, considerato che a seguito dei menzionati ravvedimenti operosi sono scaturite sanzioni e interessi legali per complessivi € 154,21, (versati con mandati nnº 140 e 141 del 22/02/2012) il Collegio rappresenta che detto importo non può ritenersi a carico del Bilancio dell'Ente, al quale dovrà essere reintegrato previo accertamento delle connesse responsabilità.

Non avendo altro da discutere, la seduta viene tolta alle ore 18,30.

Letto, confermato e sottoscritto

Pellini Anna Maria Chiarelli Fabrizio lacobacci Gabriella - Presidente

- Componente

- Componente

Allegato "A" al Verbale n. 17 del 16 APRILE 2012

# RELAZIONE DEL COLLEGIO DEI REVISORI AL **RENDICONTO GENERALE PER L'ESERCIZIO 2011**

Il Collegio dei Revisori dei Conti ha preso in esame il Rendiconto Generale corredato della relazione illustrativa del Presidente, trasmesso con nota prot. 1060/12 in data 14 Marzo 2012 per il parere in ottemperanza dell'art. 47 del DPR 97/2003 e dell'art. 2409-ter e 2429 del codice civile.

Lo schema di Rendiconto Generale dell'esercizio 2011 è stato sottoposto all'esame di questo Collegio, unitamente agli allegati.

Il Rendiconto in questione è costituito dai seguenti documenti, come previsto dal Dpr n. 97/2003:

- Conto di bilancio (Rendiconto finanziario Decisionale e Gestionale), art.39;
- Conto economico e relativo Quadro di Riclassificazione, art. 41;
- Stato patrimoniale con Schema del Patrimonio Immobiliare, art. 42;
- Nota Integrativa, art. 44.

Il Rendiconto è corredato altresì dai seguenti allegati:

- Situazione amministrativa, art. 45;
- Relazione illustrativa del Presidente, art. 38;
- Elenco dei residui attivi e passivi, art. 40;

Relazione sulla gestione, art. 46.

Ai sensi dell'art. 2409-ter, primo comma, lettera c) del codice civile, il Collegio ha svolto la revisione contabile del bilancio d'esercizio chiuso al 31 dicembre 2011 del Parco Nazionale delle Foreste Casentinesi, in seguito denominato Parco. L'esame è stato condotto secondo gli statuiti principi per la revisione contabile del Consiglio Nazionale dei Dottori Commercialisti e del Consiglio Nazionale dei Ragionieri. In conformità ai predetti principi, la revisione è stata pianificata e svolta al fine di acquisire ogni elemento necessario per accertare se il bilancio d'esercizio sia viziato da errori significativi e se risulti, nel suo complesso, attendibile.

Il procedimento di revisione comprende l'esame, sulla base di verifiche a campione. degli elementi probatori a supporto dei saldi e delle informazioni contenuti nel bilancio, nonché la valutazione dell'adeguatezza e della correttezza dei criteri contabili utilizzati e della ragionevolezza delle stime effettuate dagli Amministratori. Il Collegio ritiene che il lavoro svolto fornisca una ragionevole base per l'espressione del proprio giudizio professionale.

Il Collegio ricorda che la redazione del bilancio compete al Servizio Amministrativo del Parco ed il medesimo bilancio è sottoposto, ai sensi dell'art. 38, a cura del Direttore. agli Organi statutari previo parere del Collegio dei Revisori dei Conti a cui compete la responsabilità del giudizio professionale espresso sul bilancio e basato sulla revisione contabile.

### **CONTO DI BILANCIO**

Il documento in esame espone un *avanzo finanziario* di competenza pari ad euro 14.601,40, determinato dalla differenza tra il totale delle entrate accertate pari ad euro 2.687.623,73 e quello delle spese impegnate pari ad euro 2.673.022,33. Per un'analisi della posta si rinvia alla nota integrativa.

Il Collegio prende atto che le risultanze delle previsioni definitive (per complessive  $\epsilon$ 3.972.765,80 in entrata e in uscita in termini di competenza) derivano dal Bilancio di previsione 2011, come approvato dal Ministero dell'Ambiente con nota prot. PNM-2011-0008828 del 21 aprile 2011, e dalle variazioni alle poste iniziali deliberate dal Consiglio Direttivo durante lo stesso esercizio finanziario 2011 per € 1.513.141,80 in termini di competenza e in termini di cassa (Delibere di Consiglio Direttivo nn. 14, 15 e 26).

#### SITUAZIONE AMMINISTRATIVA

Nel complesso, il risultato di gestione ha determinato un Avanzo di amministrazione al 31 dicembre 2011 pari a euro 1.218.480.24 verificato da:

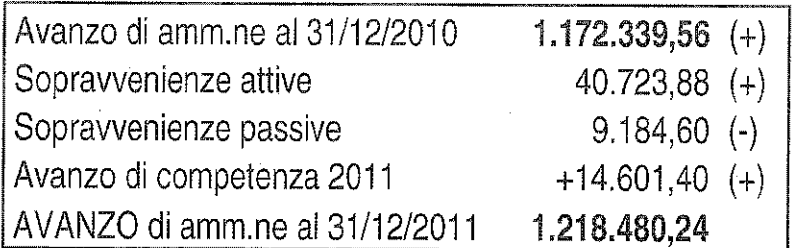

I fondi a destinazione vincolata sono stati determinati in  $\epsilon$  923.114,01 (di cui già applicati in sede di previsione per € 326.166,00) e quelli senza vincolo di destinazione in € 295.366,23 (di cui già applicati in sede di previsione per € 30.000,00).

Il Responsabile di Ragioneria assicura l'inesistenza di gestioni fuori bilancio al 31 dicembre 2011.

#### **GESTIONE DI CASSA**

La gestione di cassa ha evidenziato:

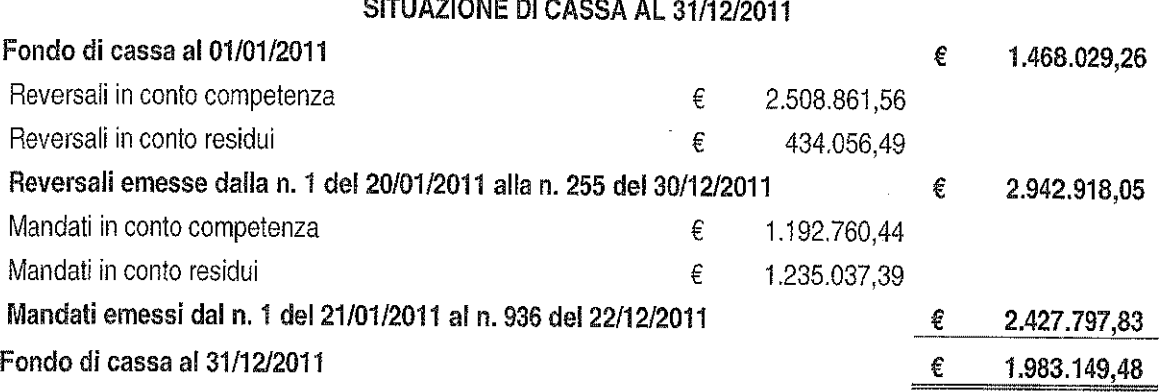

Il saldo coincide con la situazione di cassa presentata dal Tesoriere al 31 dicembre 2011.

La situazione registrata a valere sulla contabilità speciale di Tesoreria unica (n. 149385) aperta presso la Banca d'Italia, come riportato nel modello 56 T, espone un saldo di € 1.968.884,16 che non coincide per € 14.265,32 con quello dell'Ente relativamente a reversali d'incasso di cui alla Distinta n° 149 eseguite dal Tesoriere al 31/12/11 e non contabilizzate in Banca d'Italia.

I valori esistenti sui c/correnti postali sono stati introitati nei competenti capitoli di entrata.

#### Fa eccezione:

-il c/c n. 11814522 (sanzioni) per complessivi € 765,00 che differisce per € 17,04 (per commissioni e spese risultanti dall'estratto conto del mese di dicembre 2011) dal saldo delle Poste al 31/12/2011 pari ad € 747,96;

- il c/c n. 11718525 per complessivi  $\epsilon$  850,50 che differisce per  $\epsilon$  18,90 (per commissioni e spese risultanti dall'estratto conto del mese di dicembre 2011) dal saldo delle Poste al 31/12/2011 pari ad € 831,60;

In complesso nel 2011 si è verificato un aumento della liquidità.

Relativamente all'indice annuale di liquidità [(fondo di cassa + residui attivi)/residui passivi] è passato da 1,30 del 2010 a 1,52 del 2011.

#### **GESTIONE DI COMPETENZA**

#### **ANALISI DELLE ENTRATE E DELLE USCITE CORRENTI**

Le entrate correnti pari ad euro 2.426.818,55 sono costituite essenzialmente da:

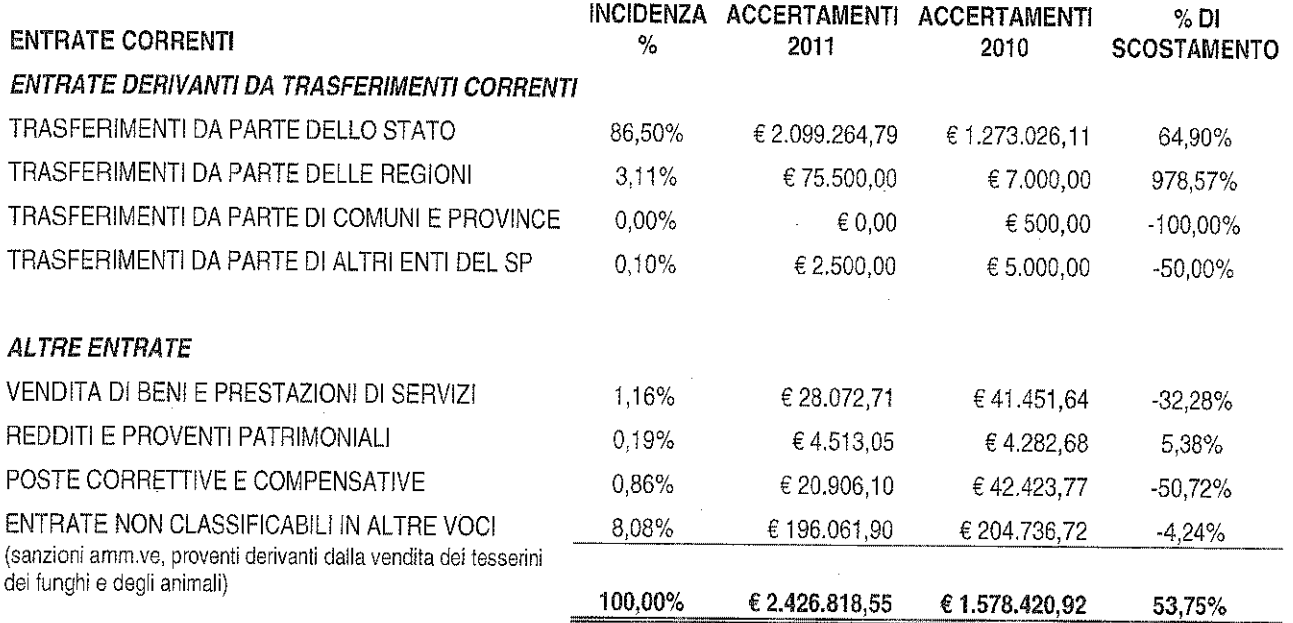

Le uscite correnti pari ad euro 1.998.510,40 sono costituite essenzialmente da:

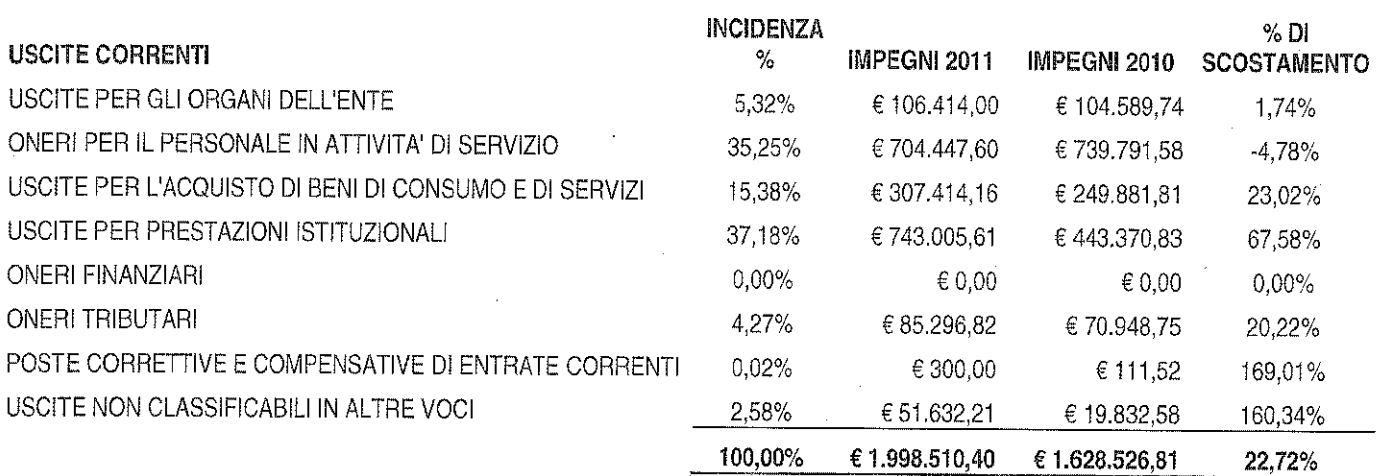

## **OPERAZIONI IN C/CAPITALE**

Le entrate in c/capitale pari ad euro 88.296,00 sono costituite da:

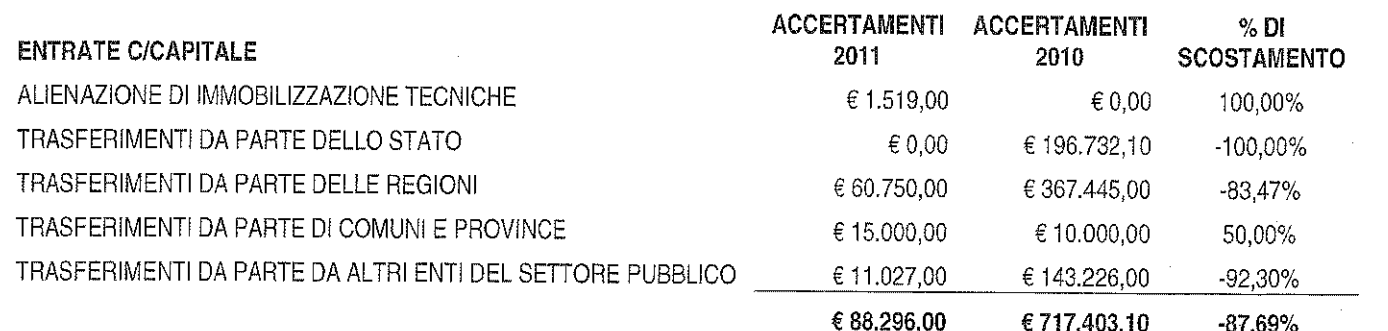

% DI **USCITE C/CAPITALE** IMPEGNI 2011 IMPEGNI 2010 **SCOSTAMENTO** ACQUISIZIONE DI BENI DI USO DUREVOLE ED OPERE **IMMOBILIARI** € 393.786,67 €765.393,96  $-48.55%$ ACQUISIZIONE DI IMMOBILIZZAZIONI TECNICHE € 104.090,38 € 14.862,80 600.34% PARTECIPAZIONE E ACQUISTO DI VALORI MOBILIARI € 1.500,00  $€0.00$ 100,00% INDENNITA' DI ANZIANITA' E SIMILARI € 0.00 € 16.022,62  $-100.00%$ ACQUISIZIONE DI IMMOBILIZZAZIONI IMMATERIALI € 2.625,70  $&0.00$ 100,00% € 502.002,75 €796.279,38  $-36,96%$ 

Le uscite in c/ capitale ad euro 502.002,75 sono destinate essenzialmente a:

Una analisi di maggior dettaglio in ordine ai capitoli di entrata fa rilevare che:

- l'indice di autonomia finanziaria (rapporto tra entrate proprie ed entrate correnti) è diminuito dal 18,6% del 2010 al 10,3% del 2011.
- il contributo ordinario 2011 del Ministero dell'Ambiente (pari ad € 1.874.478,73 contro € 1.306.228,61 del 2010) è stato comunicato per € 1.799.197,18 con nota prot. 0014998 del 13/7/2011 incassato con reversale nº 78 del 5/8/2011 e per € 75.281,55 con nota prot. 0025474 del 7/12/2011 incassato con reversale nº 154 del 20/12/2011 e stante i tempi ristretti per quest'ultimo importo non è stato possibile procedere ad effettuare variazione di bilancio;
- il Ministero dell'Ambiente ha erogato un contributo integrativo per l'anno 2010 di € 224.786,06 di cui al DM n. 1404 del 29/12/2010;
- tra le entrate per la vendita di beni e servizi (capitolo 7050) è stato accertato l'importo di € 2.600,00 quale introito per il servizio di vendita dei biglietti per la visita guidata con il bus alla Foresta della Lama;
- nella parte in conto capitale sono state assegnate € 88.296,00 allocate ai capitoli 12.050, 16.010, 17.010 e 18.050 dove sono state rispettivamente accertate le somme per la vendita dell'autovettura Smart, per il progetto di reintroduzione delle specie ittiche, per il progetto attività di valorizzazione di Pietro Zangheri, per il progetto Life Wolfnet. Le predette assegnazioni derivano da contributi dagli enti pubblici.

Un'analisi di maggior dettaglio in ordine ai capitoli di spesa fa rilevare una variazione positiva, tra 2010 e 2011, degli impegni correnti (da € 1.628.526,81 a € 1.998.510,40 di € pari al 22,7%).

### **GESTIONE DEL RESIDUI**

Come richiesto all'art. 40 c. 5 del Dpr 27/02/2003, n. 97 il Collegio illustra la gestione dei residui che può così riassumersi:

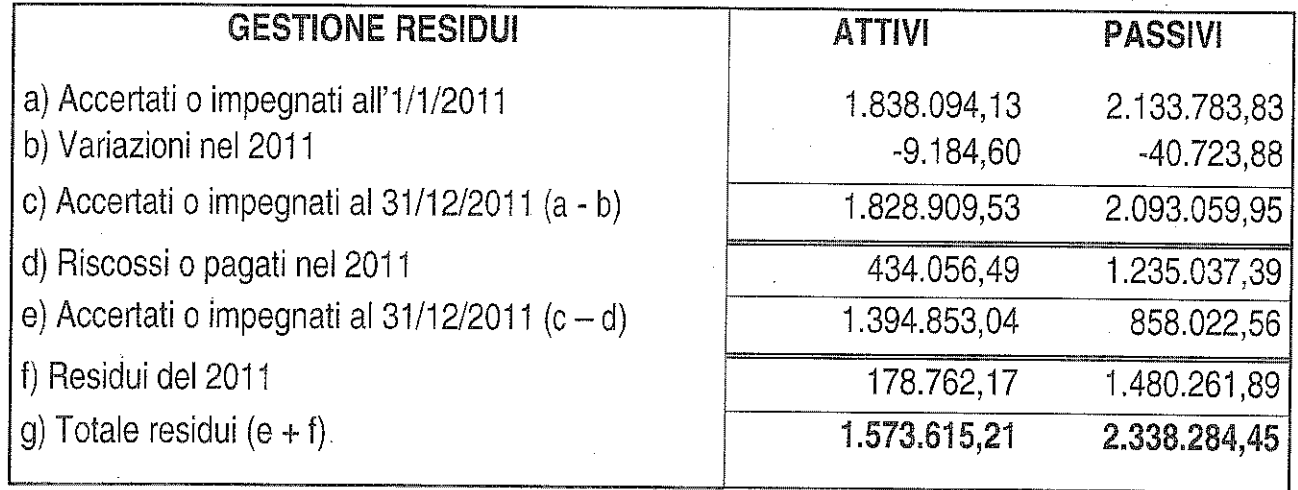

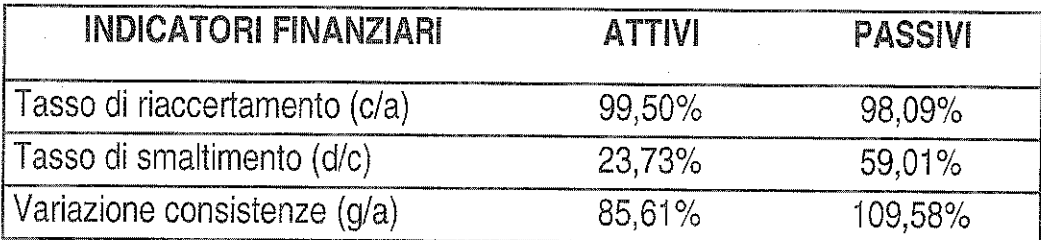

#### **RESIDUI ATTIVI**

I residui attivi riguardano essenzialmente crediti verso lo Stato ed Enti Pubblici territoriali ed hanno titolo a rimanere nelle scritture contabili.

I parametri riportati nella tabella sopra indicata evidenziano che:

• il tasso di smaltimento è risultato lieve nel totale dei residui attivi (23,73%).

#### **RESIDUI PASSIVI**

I residui passivi riguardano essenzialmente debiti per spese in c/capitale in attesa della realizzazione delle opere. Anche sulla scorta della recente ricognizione emerge comunque che detti residui (come da allegato "J" al Rendiconto Generale) hanno titolo a rimanere nelle scritture contabili permanendone i presupposti giuridici.

I parametri riportati nella tabella sopra indicata evidenziano che:

si sono registrate variazioni per minori impegni di € 40.723,88 per annullamento di residui disposto con deliberazione di consiglio direttivo nº 3 del 1 marzo 2012 a seguito di radiazione di residui per riaccertamento ai sensi del DPR 97/03;

· relativamente al tasso di smaltimento, il valore registrato (59,01%) risulta essere maggiore di quello dell'esercizio precedente (42,99%).

# **BILANCIO D'ESERCIZIO**

Il bilancio d'esercizio, è composto dalla stato patrimoniale, dal conto economico e dalla nota integrativa, si compendia dei seguenti valori:

# **STATO PATRIMONIALE**

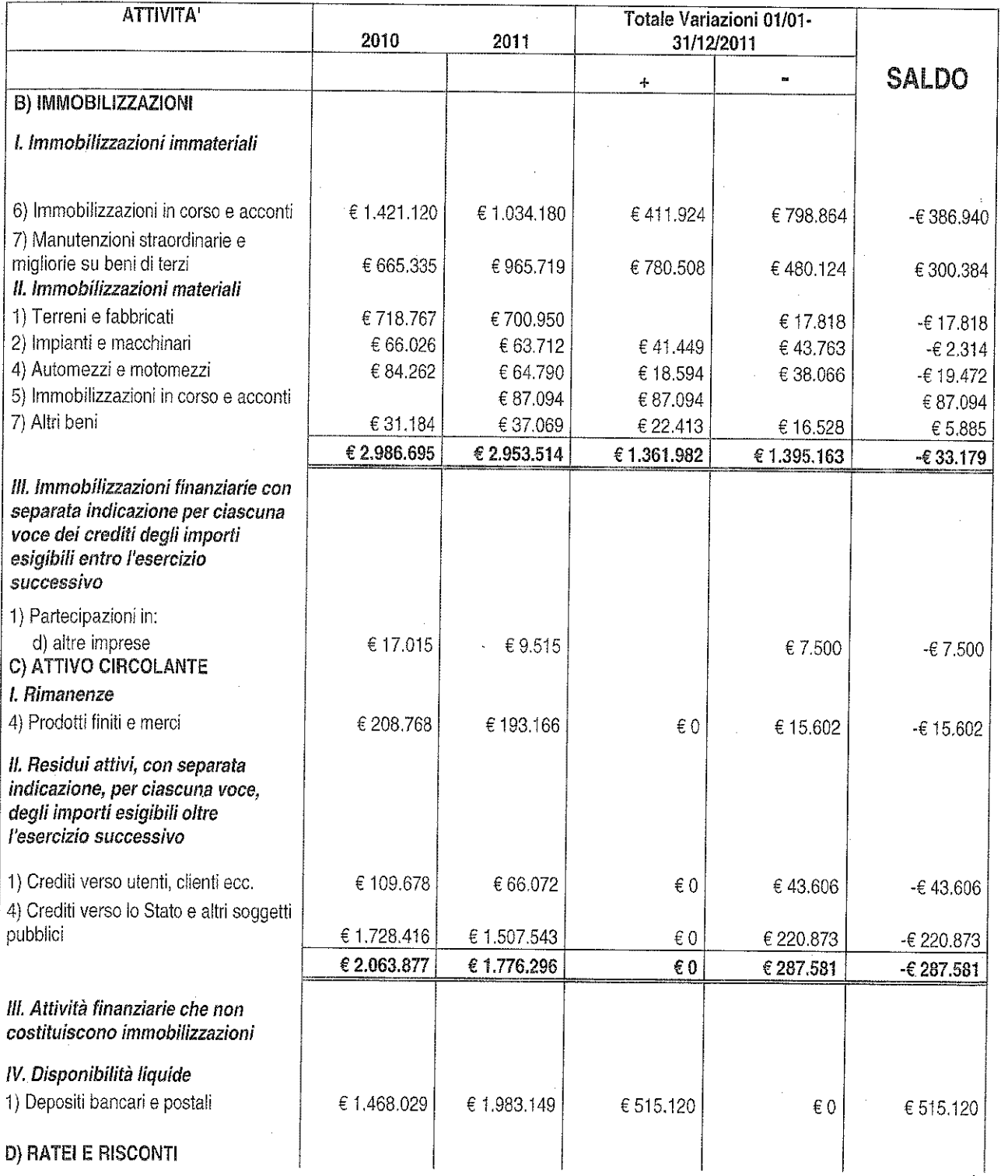

 $\overline{7}$ 

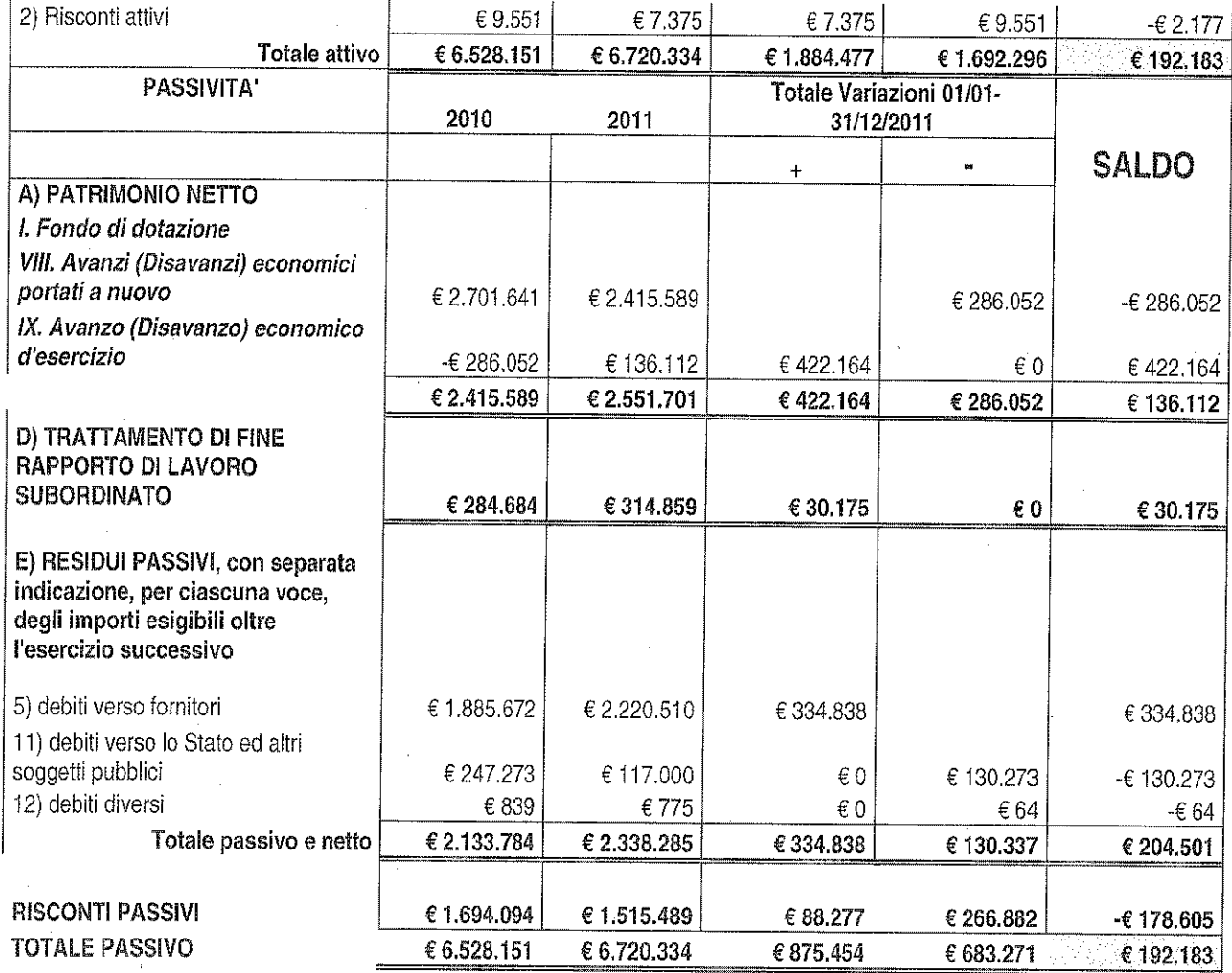

Il Collegio ha proceduto alla verifica del bilancio ed ha riscontrato la corrispondenza con i saldi contabili. La nota integrativa contiene quanto stabilito dall'art. 44 del DPR 97/2003.

Per quanto riguarda le variazioni intervenute nella consistenza delle poste dell'attivo e del passivo della situazione patrimoniale, si evidenzia in particolare:

- ◊ La diminuzione dei residui attivi complessivi;
- ◊ L'aumento dei residui passivi imputabile sostanzialmente al fatto che parte dell'avanzo di amministrazione 2010 è stato impegnato negli ultimi due giorni dell'anno 2011 visto che l'approvazione del Rendiconto Generale 2010 è pervenuta in data 29/12/2011, nonché ai tempi tecnici di pagamento che risultano allungati dal numero degli adempimenti richiesti dalla normativa in vigore.

Si evidenzia che l'Ente ha seguito i criteri di iscrizione e di valutazione degli elementi patrimoniali attivi e passivi previsti dall'art. 43 del Dpr 97/03 dettagliati in nota integrativa.

Per quanto riguarda le consistenze delle Immobilizzazioni Materiali dall'Allegato "V" alla Nota Integrativa al 31/12/2011 risulta che il valore aggiornato dei beni è € 3.295.861 con un incremento per beni acquisiti nell'anno 2011 pari ad € 82.455.

Nell'esercizio finanziario 2011 si sono registrate nella consistenza delle immobilizzazioni materiali diminuzioni per complessivi € 52.157,00. Il relativo discarico inventariale "per fuori uso, perdita o cessione" risulta autorizzato con determinazione dirigenziale n° 585 del 30/12/2011. Esaminati gli atti, il Collegio osserva che la menzionata determinazione non risulta pienamente conforme all'art. 9 del Regolamento per la gestione dei beni mobili ed immobili dell'Ente, atteso che non contiene la dichiarazione del Direttore concernente la precisazione dell'assenza di dolo, colpa o comunque negligenza da parte del Consegnatario nel provvedere alla conservazione dei beni ricevuti in consegna. In proposito, inoltre, il Collegio prende visione della determinazione dirigenziale nº 102 del 14/03/2012 concernente nomina dei Consegnatari dei beni mobili dell'Ente, con la quale, tra l'altro, sono stati nominati, quali Consegnatari dei beni mobili ubicati presso le sedi di Pratovecchio e di Santa Sofia, tutti i dipendenti di ruolo in servizio presso le predette sedi ciascuno per una parte dei beni dell'Ente come da allegato all'anzidetta determinazione. Al riguardo, il Collegio è dell'avviso che una siffatta determinazione non risponda alle disposizioni di cui all'art. 12 del predetto Regolamento nel quale non si ravvisano espresse indicazioni nel senso delle misure adottate dal Direttore.

### **CONTO ECONOMICO**

Dall'esame del conto economico emerge un avanzo economico di € 136.112.

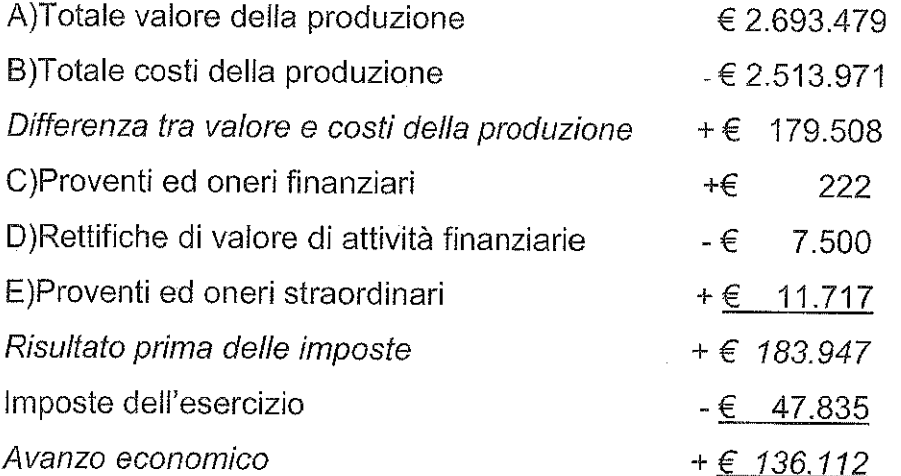

I proventi derivano da contributi assegnati dal Ministero dell'Ambiente e da altri Enti Pubblici.

Si evidenzia che l'Ente ha seguito i criteri di iscrizione e di valutazione degli elementi economici previsti dall'art. 43 del Dpr 97/03.

#### **GESTIONE DEL PERSONALE**

La consistenza al 31 dicembre 2011 del personale è esposta analiticamente in nota integrativa. Alla data del 31 dicembre 2011 risultano, pertanto, in servizio di ruolo 15 unità.

Il personale dipendente ha inciso sul bilancio 2011 dell'Ente con un costo complessivo di ca. € 692.000,00 (di cui ca. € 570.000,00 per stipendi, XIII mensilità e altre indennità; ca. € 122.000,00 per contributi a carico dell'Amministrazione) rispetto al bilancio 2010 con un costo complessivo di ca. € 733.000,00 (di cui ca. € 603.000,00 per stipendi, XIII mensilità  $\Theta$ altre indennità: ca. € 130,000.00 per contributi a carico dell'Amministrazione).

# SPESE PER ACQUISTO BENI, PRESTAZIONE DI SERVIZI E UTILIZZO DI BENI DI TERZI

Per l'acquisto dei beni l'Ente aderisce alle convenzioni Consip, in ottemperanza a quanto previsto dalla Circolare della Ragioneria Generale dello Stato IGF n. 31 del 3 agosto 2004, relativamente a spese per carburanti, telefonia fissa e mobile e buoni pasto.

# **ONERI STRAORDINARI DELLA GESTIONE CORRENTE**

Si evidenziano valori attivi e passivi relativi alle radiazioni dei residui per riaccertamento.

#### **FUNZIONI DI CONTROLLO CONTABILE**

Nel corso dell'esercizio chiuso al 31 dicembre 2011 l'attività del Collegio è stata ispirata alle norme di Comportamento del Collegio Sindacale raccomandate dal Consiglio Nazionale dei Dottori Commercialisti e dal Consiglio Nazionale dei Ragionieri e si è svolta in ottemperanza di quanto disposto dall'art. 2403, primo comma, del codice civile. In particolare il Collegio attesta, fatte salve le osservazioni sopra formulate:

- di aver effettuato le verifiche periodiche anche ai sensi dell'art. 79 del DPR 97/2003:
- che nell'ambito dell'attività di controllo contabile, ha verificato durante l'esercizio, il rispetto della normativa vigente riscontrando - tra l'altro - l'adeguatezza del

sistema amministrativo contabile nonché l'affidabilità di questo ultimo a rappresentare correttamente i fatti di gestione, e a tale riguardo non ha osservazioni particolari da riferire:

- che nel corso dell'esercizio il Collegio è stato periodicamente informato dal Responsabile Amministrativo sull'andamento della gestione;
- di aver verificato la corrispondenza dei dati riportati nel rendiconto Generale con quelli analitici desunti dalla contabilità generale tenuta nel corso della gestione.
- l'esistenza delle attività e passività nella loro corretta esposizione in bilancio, nonché l'attendibilità delle valutazioni di bilancio;
- la correttezza dei risultati finanziari, economici e patrimoniali della gestione;
- che l'iscrizione in bilancio delle Immobilizzazioni immateriali è avvenuta con il ക consenso del Collegio e si giustifica per l'indubbia utilità pluriennale che deriva dai relativi costi;
- che il contenuto del Bilancio corrisponde ai fatti e alle informazioni di cui il Collegio è venuto a conoscenza;
- che nella Nota Integrativa e nella Relazione sulla Gestione sono state indicate ed illustrate le principali operazioni effettuate nell'esercizio;
- che gli schemi utilizzati per lo Stato Patrimoniale, il Conto Economico e la Nota Integrativa ed il loro contenuto sono conformi alla normativa in vigore;
- che è stata verificata la corretta determinazione dei ratei e dei risconti sia nell'Attivo che nel Passivo.

#### **ALTRE INFORMAZIONI**

- le imposte sul reddito d'esercizio rispettano il principio della competenza economica e si riferiscono ad IRAP per € 45.281,24 ed IRES per € 2.554,00. In merito alla fiscalità differita, in ossequio all'art. 2427 punto 14 C.C., in questo bilancio non si evidenziano differenze temporanee di tassazione dei componenti di reddito;
- codice della privacy (D.Igs 30 giugno 2003 n. 196): in ordine all'adempimento già previsto dall'art. 26 del disciplinare tecnico del codice - riguardante la menzione nella Relazione accompagnatoria del bilancio d'esercizio, dell'avvenuta redazione o aggiornamento del Documento Programmatico della Sicurezza - nel prendere atto della determinazione dirigenziale n. 110 del 29/03/2011 con cui è stato aggiornato il Documento Programmatico della Sicurezza, si registra che

l'art. 45 c. 1 del Decreto Legge 9 febbraio 2012 convertito dalla L. 4 aprile 2012 n. 35 ha abrogato il citato art. 26 con conseguente venir meno dell'obbligo ivi previsto;

- operazioni in valuta estera (Art. 2426 n. 8 bis C.C.): in bilancio non sono presenti dei valori espressi in moneta non di conto;
- elementi rilevanti con riferimento ai beni assunti in locazione finanziaria (Art. 2427 n. 22): l'Ente non ha acceso alcun contratto di locazione finanziaria;
- eventuali crediti e debiti relativi ad operazioni che prevedono l'obbligo per l'acquirente di retrocessione a termine (Art. 2426 punto sei ter): in bilancio non sono presenti.

#### **FUNZIONI DI VIGILANZA**

Dalle informazioni ricevute dai responsabili delle rispettive funzioni e dall'esame della documentazione trasmessa, fatte salve le osservazioni sopra formulate, la valutazione sull'adeguatezza del sistema amministrativo e contabile nonché sull'affidabilità di quest'ultimo a rappresentare correttamente i fatti di gestione è positiva. Non risultano denunce ai sensi dell'art. 90 del DPR 97/2003.

La gestione in esame non è stata oggetto di verifica amministrativo - contabile da parte di un dirigente dei servizi ispettivi di finanza pubblica.

Il Collegio ha accertato il rispetto dei vincoli derivanti dalle leggi finanziarie e dalle disposizioni vigenti in materia di razionalizzazione e di contenimento della spesa pubblica come già relazionato in Nota Integrativa.

A giudizio del Collegio, fatte salve le osservazioni sopra formulate, il sopramenzionato Rendiconto Generale nel suo complesso è redatto con chiarezza e rappresenta in modo veritiero e corretto la situazione patrimoniale, economica e finanziaria dell'Ente Parco per l'esercizio chiuso al 31 dicembre 2011, in conformità alle norme che ne disciplinano la redazione.

COLLEGIO DEI REVISORI DEI CONTI

Dott. Anna Maria Pellini (Presidente) Dott. Gabriella Iacobacci (Componente) Dott. Chiarelli Fabrizio (Componente)

purfance Jellen

 $12$